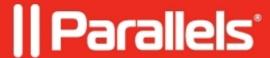

## I see an unauthorized charge from Parallels. How do I reverse this?

• Parallels Desktop

## **Symptoms**

I see an unauthorized charge from Parallels. How do I reverse this?

## Resolution

If you have not made the purchase or authorized the use of the credit card, we recommend that you contact your bank and dispute the charge(s).

The bank has the authority to cancel the transactions and issue the charge-back.

It also appears that your credit card number is compromised as there are unauthorized purchases made using the card. For your credit card security, we recommend you to have the credit card reissued to make sure it is not used for any other fraudulent online purchases.

© 2024 Parallels International GmbH. All rights reserved. Parallels, the Parallels logo and Parallels Desktop are registered trademarks of Parallels International GmbH. All other product and company names and logos are the trademarks or registered trademarks of their respective owners.